# Download

[Mongodb Compass Download For Mac](https://craiggaines.doodlekit.com/blog/entry/13793336/extra-quality-download-usb-midi-controller-o2-driver-free#vXr=eiZnxyW12BdbIyK92zU9wtmwynbICVzeiKf2BS52DVr==)

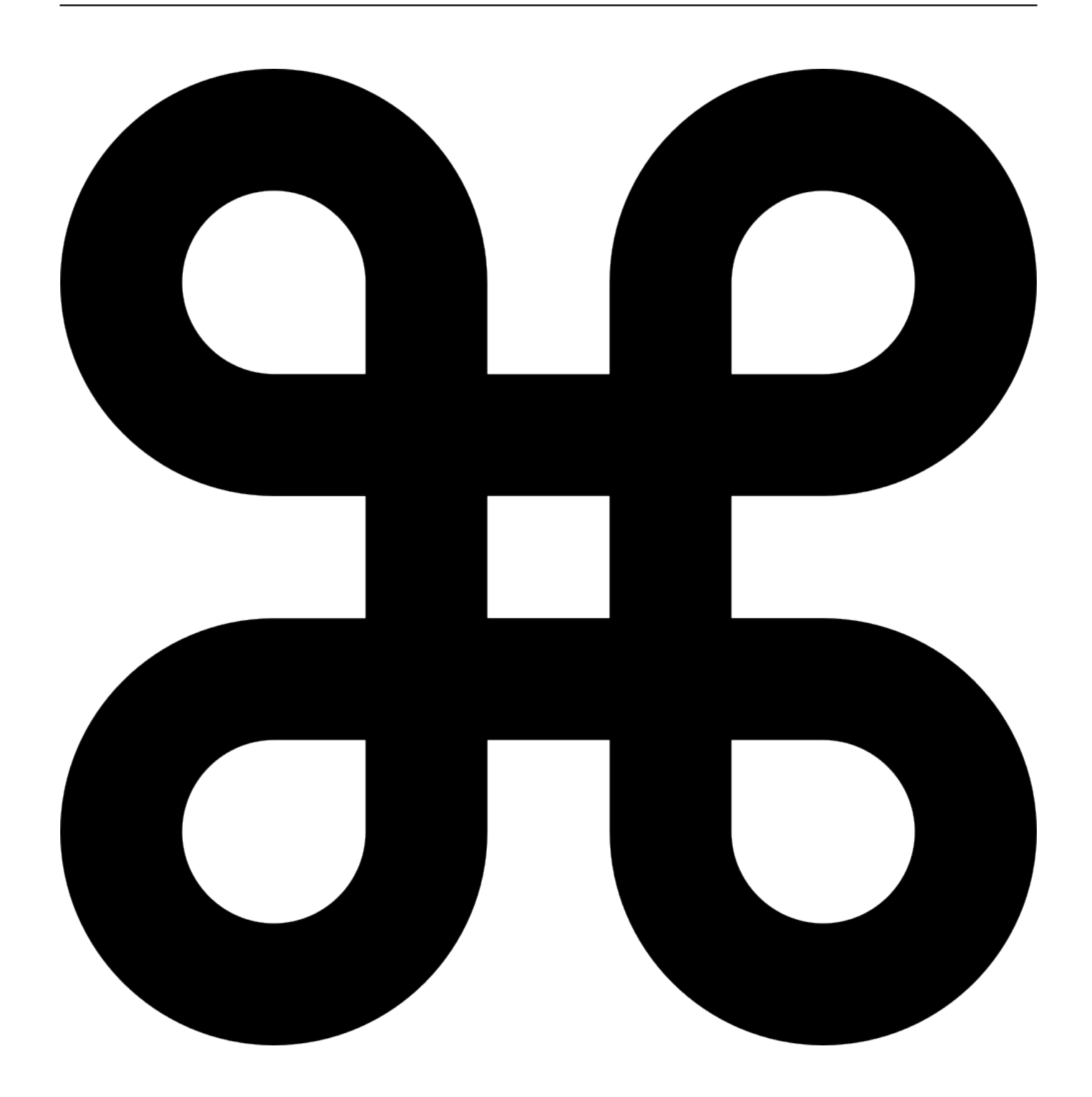

[Mongodb Compass Download For Mac](https://craiggaines.doodlekit.com/blog/entry/13793336/extra-quality-download-usb-midi-controller-o2-driver-free#vXr=eiZnxyW12BdbIyK92zU9wtmwynbICVzeiKf2BS52DVr==)

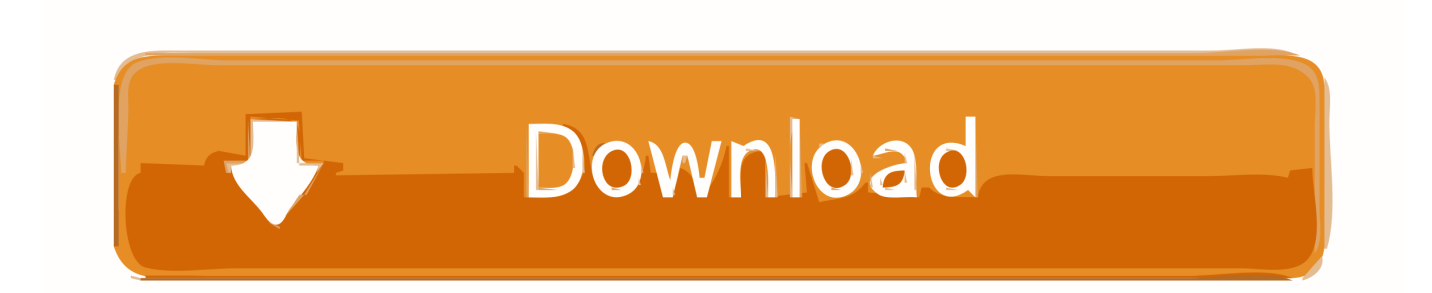

We also recommend you check the files before installation MongoDB Compass antivirus reportThis download is virus-free.. Compass a GUI alternative to the Mongo shell, which we've previously discussed.

- 1. mongodb compass
- 2. mongodb compass filter
- 3. mongodb compass connect to localhost

What is MongoDB Compass?MongoDB Compass is a GUI to explore, analyze, and interact with the content stored in a MongoDB database without knowing or using queries.. The download is provided as is, with no modifications or changes made on our side.. Thank you for downloading MongoDB Compass for Mac from our software portal This Mac program is distributed free of charge.. DOWNLOADumongoUMongo is a Graphical User Interface app that can browse and administer a.

## **mongodb compass**

mongodb compass, mongodb compass community, mongodb compass docker, mongodb compass filter, mongodb compass tutorial, mongodb compass github, mongodb compass connect to localhost, mongodb compass ubuntu, mongodb compass delete all documents, mongodb compass sort, mongodb compass download, mongodb compass export database, mongodb compass aggregation [Nsimsun Font Download Mac](https://hub.docker.com/r/redpanino/nsimsun-font-download-mac)

The download version of MongoDB Compass for Mac is 1 22 1 The download was scanned for viruses by our system.. 0 0 1, which binds to the localhost network interface This means that the mongod can only accept connections from clients that are running on the same machine.. This file was last analysed by Free Download Manager Lib 2 days ago Mongodb Driver DownloadOften downloaded withMongotronMongotron is an open source, cross platform Mongo DB management tool, built.. Remote clients will not be able to connect to the mongod, and the mongod will not be able to initialize a replica set unless this value is set to a.. MongoDB Compass is an open-source tool You can find its GitHub repository here. [Maschine 1 8 keygen](https://biolythecon.substack.com/p/maschine-1-8-keygen-download) [download](https://biolythecon.substack.com/p/maschine-1-8-keygen-download)

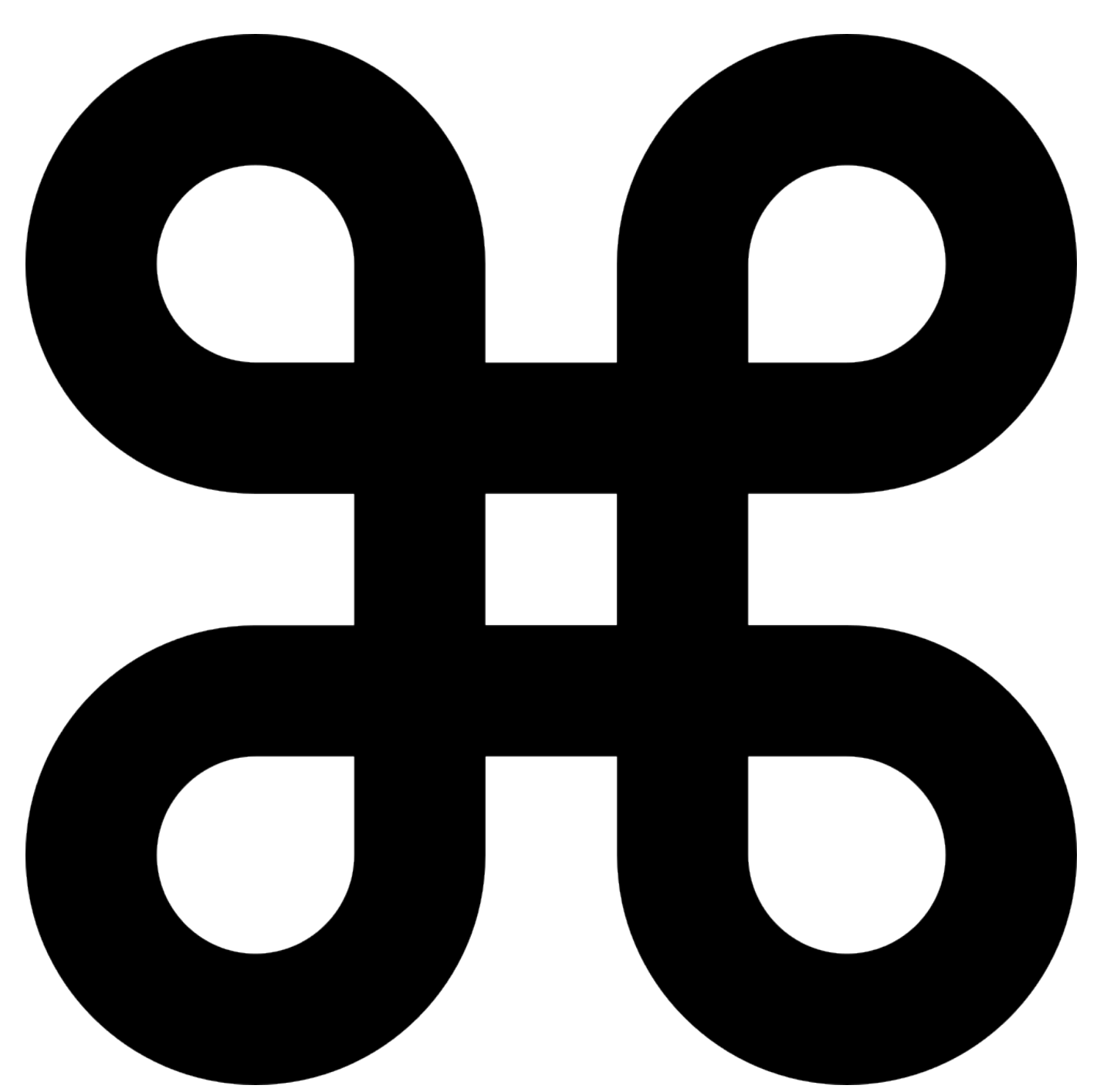

[Jmxterm 1.0 Alpha 4 For Mac](https://clever-villani-cbb8c6.netlify.app/Jmxterm-10-Alpha-4-For-Mac)

## **mongodb compass filter**

#### [Винкс Картинки Русаликс Скачать Бесплатно](https://krawabreasu.weebly.com/blog/7347395)

 MongoDB Compass helps users make clever decisions about the data structure, querying, indexing, and many more actions you can perform on the database.. Localhost Binding by Default¶ By default, MongoDB launches with bindIp set to 127.. May 22, 2020 The latest version of MongoDB Compass is 1 21 on Mac Informer It is a perfect match for DB in the Developer Tools category. [Autotune Efx 3 Download Mac](https://secret-headland-86047.herokuapp.com/Autotune-Efx-3-Download-Mac.pdf)

## **mongodb compass connect to localhost**

### [Other Iphone App Stores](http://tanksearchre.yolasite.com/resources/Other-Iphone-App-Stores.pdf)

This tutorial is part of our multi-part MongoDB Guide, which you can navigate using the right-hand menu.. DOWNLOADMongoDB Compass is the official GUI for MongoDB, maintained by MongoDB itself.. 2Download MongoDB Compass for Mac - Explore your MongoDB databases in a visual manner and quickly create and run queries without having to know anything about the query language.. Mongodb Driver DownloadMac Mongodb StartDownloadMongodb Client MacDownload Mongodb 3.. The primary objective of this article is to guide users who are new to MongoDB to perform database operations conveniently using MongoDB Compass.. The app is developed by MongoDB, Inc And its user rating is 4 4 out of 5 DownloadIf your download is not starting, click here. e828bfe731 [Best Hp Laserjet 1010 Software Free Download For](https://margaretefog7ac.wixsite.com/lambticcompdi/post/best-hp-laserjet-1010-software-free-download-for-mac) [Mac](https://margaretefog7ac.wixsite.com/lambticcompdi/post/best-hp-laserjet-1010-software-free-download-for-mac)

e828bfe731

[Wifi Driver For Mac Os X](https://vimonode.therestaurant.jp/posts/15673772)